МИНИСТЕРСТВО ОБРАЗОВАНИЯ КРАСНОЯРСКОГО КРАЯ **KPAEROE FOCVIAPCTREHHOE ARTOHOMHOE VEPEXIEHUE** ДОПОЛНИТЕЛЬНОГО ПРОФЕССИОНАЛЬНОГО ОБРАЗОВАНИЯ «КРАСНОЯРСКИЙ КРАЕВОЙ ИНСТИТУТ ПОВЫШЕНИЯ КВАЛИФИКАЦИИ И ПРОФЕССИОНАЛЬНОЙ ПЕРЕПОДГОТОВКИ РАБОТНИКОВ ОБРАЗОВАНИЯ» Красноярский краевой институт повышения квалификации, (КК ИПК) Матросова ул., д. 19, г. Красноярск, 660079 Телефон, факс: (391) 236-42-96 E-mail: ipk@kipk.ru ОКОГУ23280, ОГРН 1022402306904 ИНН/КПП 2464028666/246401001

от 12.12.2019 г. № 821

**Blue des** 

i. lakutari sa

ich diete

**Libraries Bd #11** 

О передаче неисключительной лицензии на Программу для организации совместных исследовательских проектов «ГлобалЛаб»

## Директору

муниципального автономного общеобразовательного учреждения «Гимназия № 1» г. Канска Вылегжаниной Татьяне Юрьевне

## Уважаемая Татьяна Юрьевна!

B целях эффективной реализации мероприятий по апробации и распространению инновационных моделей обучения в образовательных организациях Красноярского края, основании Соглашения Ha о предоставлении из федерального бюджета гранта в форме субсидий на выполнение мероприятий по поддержке инноваций в области развития и модернизации образования ведомственной целевой программы «Поддержка инноваций в области развития и мониторинга системы образования, обеспечение эффективности конкурсных механизмов реализации программных мероприятий  $\overline{B}$ cdepe образования» подпрограммы «Совершенствование управления системой образования» государственной программы Российской Федерации «Развитие образования» № 073-15-2019-1340 от 09 октября 2019 года и Лицензионного договора № К-05/11/19-1 от 05 ноября 2019 года, Краевое государственное автономное учреждение дополнительного профессионального образования «Красноярский краевой институт повышения квалификации и профессиональной переподготовки работников образования» предоставляет муниципальному автономному общеобразовательному учреждению «Гимназия № 1» г. Канска Красноярского неисключительную края лицензию Программу на для организации совместных исследовательских проектов «ГлобалЛаб» «Групповая лицензия + ГлобалЛаб для урока, 5-8 классы» на 200 рабочих мест.

Дата начала действия лицензии - 16 декабря 2019 года. Срок действия лицензии - 12 месяцев.

Сайт: https://globallab.org/ru/

Техническая и информационная поддержка: Телефон +7 (499) 703 4193, E-mail:  $support@globallab.org$ 

Приложения.

Приложение 1. Неисключительная лицензия на Программу для организации совместных исследовательских проектов ГлобалЛаб <Групповая лицензия + ГлобалЛаб для урока, 5-8 классы» - 1 экз. на 2 стр.

Приложение 2. Инструкция по активации неисключительной лицензии  $-1$  экз. на 2 стр.

Ректор  $M_{\zeta}$  Чиганова Е.А.

Приложение 1. к информационному письму<br> $N<sup>°</sup>$  821 от 12.12.2019 г.

主章查: 津本:

Неисключительная лицензия на Программу для организации совместных исследовательских проектов ГлобалЛаб «Групповая лицензия + Глобал Лаб для урока, 5-8 классы»

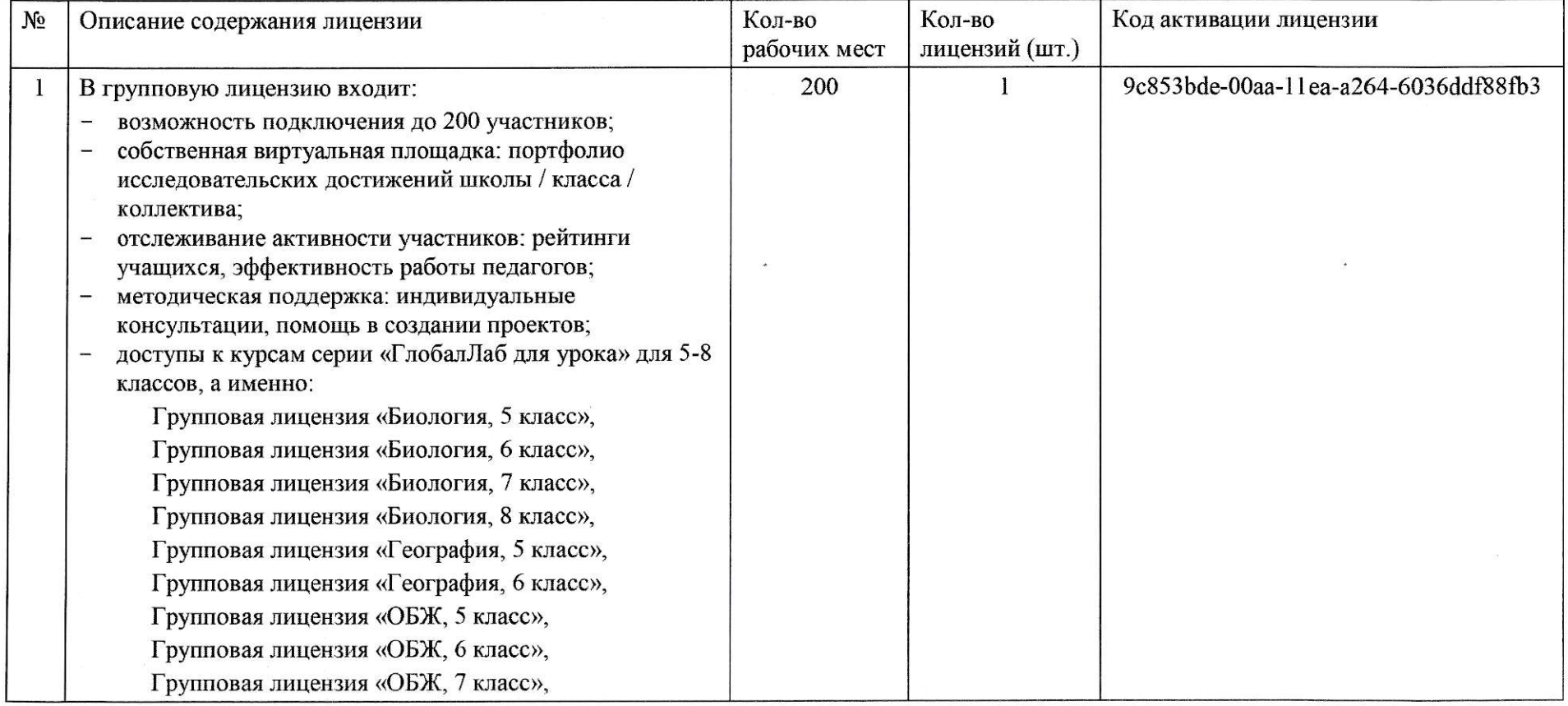

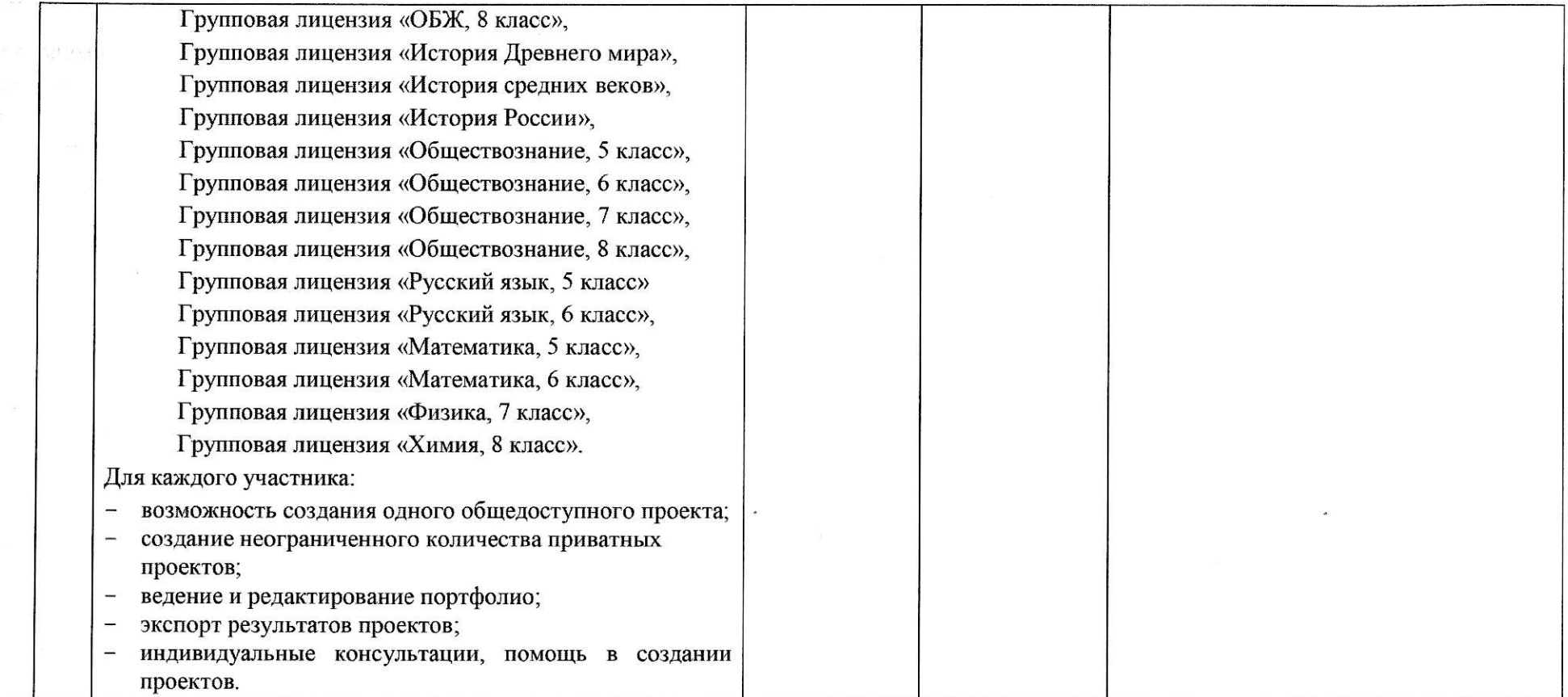

 $\label{eq:12} \left\langle \mathcal{Q}^{\mathcal{S}}\right\rangle _{2N}^{(N-1)}\left\langle \mathcal{Q}\right\rangle _{2N-1}^{(N)}$ 

a rather

 $rac{1}{1}$ 

 $\tilde{\mathbf{x}}$  .

 $-12.222222$ 

 $\mathcal{L}^{\prime}$  , the contract of the contract of the parameter of  $\mathcal{L}^{\prime}(\mathcal{L})$ 

 $\sim$ 

 $\label{eq:2.1} \mathcal{Q}=\mathcal{Q}(\mathcal{Q})=\mathcal{Q}(\mathcal{Q})=\mathcal{Q}(\mathcal{Q})=\mathcal{Q}(\mathcal{Q})=\mathcal{Q}(\mathcal{Q})=\mathcal{Q}(\mathcal{Q})=\mathcal{Q}(\mathcal{Q})=\mathcal{Q}(\mathcal{Q}).$ 

 $\alpha$  , we have  $\alpha$ 

"不是?"

re Albert The

Приложение 2 к информационному письму № 821 от 12.12.2019 г.

Инструкция по активации неисключительных лицензий

 $\mathbf{1}$ . Для активации неисключительной лицензии необходимо перейти веб-сайт на https://www.globallab.org. войти  $\overline{B}$ систему. используя зарегистрированный аккаунт (в случае отсутствия аккаунта необходимо пройти процедуру регистрации по ссылке https://globallab.org/ru/user/register/), перейти на страницу «Магазин/Активировать  $\overline{10}$ номеру» (https://globallab.org/ru/store/license/). ввести код активации лицензии в открывшееся диалоговое окно и нажать кнопку «Активировать».

В случае возникновений затруднений по активации и работе с платформой, необходимо связаться со службой поддержки ГлобалЛаб по электронной почте support@globallab.org.

 $\overline{2}$ . Условия использования платформы «ГлобалЛаб»:

Порядок использования информационных материалов, к которым Пользователь получает доступ на сайте www.globallab.org в ходе оказания Услуг. устанавливается правообладателями соответствующих информационных материалов и отражается в Пользовательском соглашении сайта www.globallab.org или ИНЫХ документах, сопровождающих соответствующий продукт или материал.

Пользователь обязуется соблюдать установленные действующим законодательством запреты на обход технических средств защиты авторского права и смежных прав, применяемых правообладателями некоторых продуктов и материалов.

Все материалы, опубликованные на Платформе ГлобалЛаб, могут использоваться ИЛИ копироваться исключительно ссылкой  $\rm{co}$ на www.globallab.org.

 $3.$ Запрещается:

Передавать в пользование третьим лицам свою учётную запись.

5

Размещать Пользователям в рамках Платформы ГлобалЛаб любую рекламу.

ГлобалЛаб Затрагивать рамках нарушающие  $\overline{B}$ темы, законодательство Российской Федерации.

4. Дополнительно рекомендуется ознакомиться со следующей информацией:

Как создать виртуальную площадку

https://globallab.org/ru/help/topic/tutorial 1 2 school-create.html.

Как создать группу на виртуальной площадке https://globallab.org/ru/help/topic/tutorial 1 4 school-groups.html.

Как пригласить других участников и раздать им лицензии из группового пакета

https://globallab.org/ru/help/topic/tutorial 1 5 users-invite.html.